# **DAFTAR ISI**

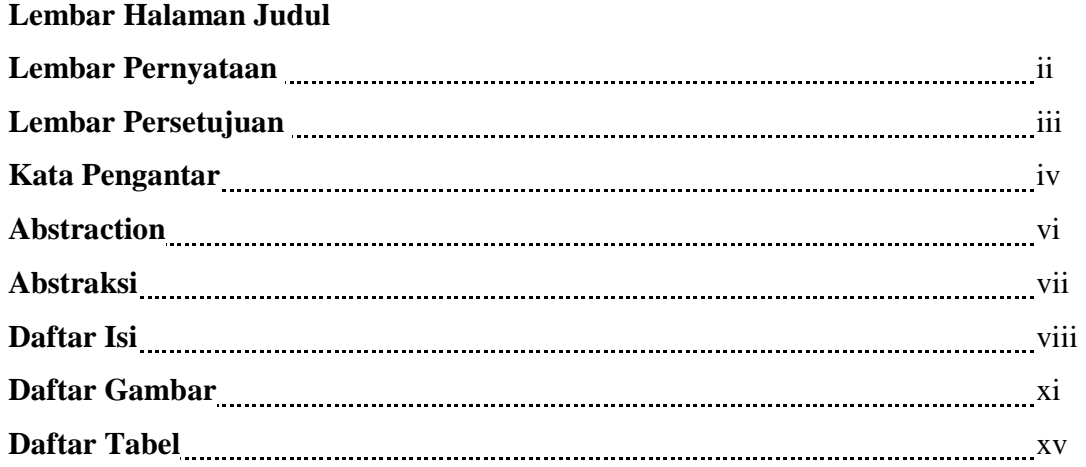

#### **BAB I PENDAHULUAN**

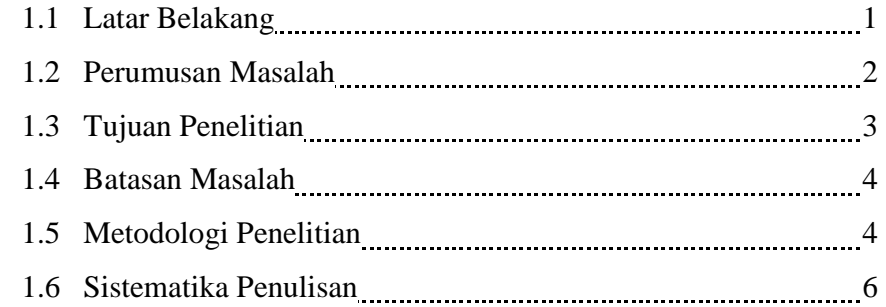

### **BAB II LANDASAN TEORI**

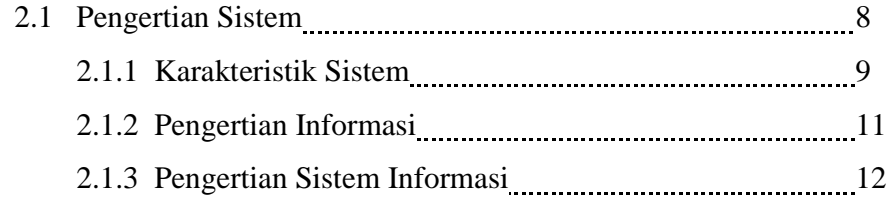

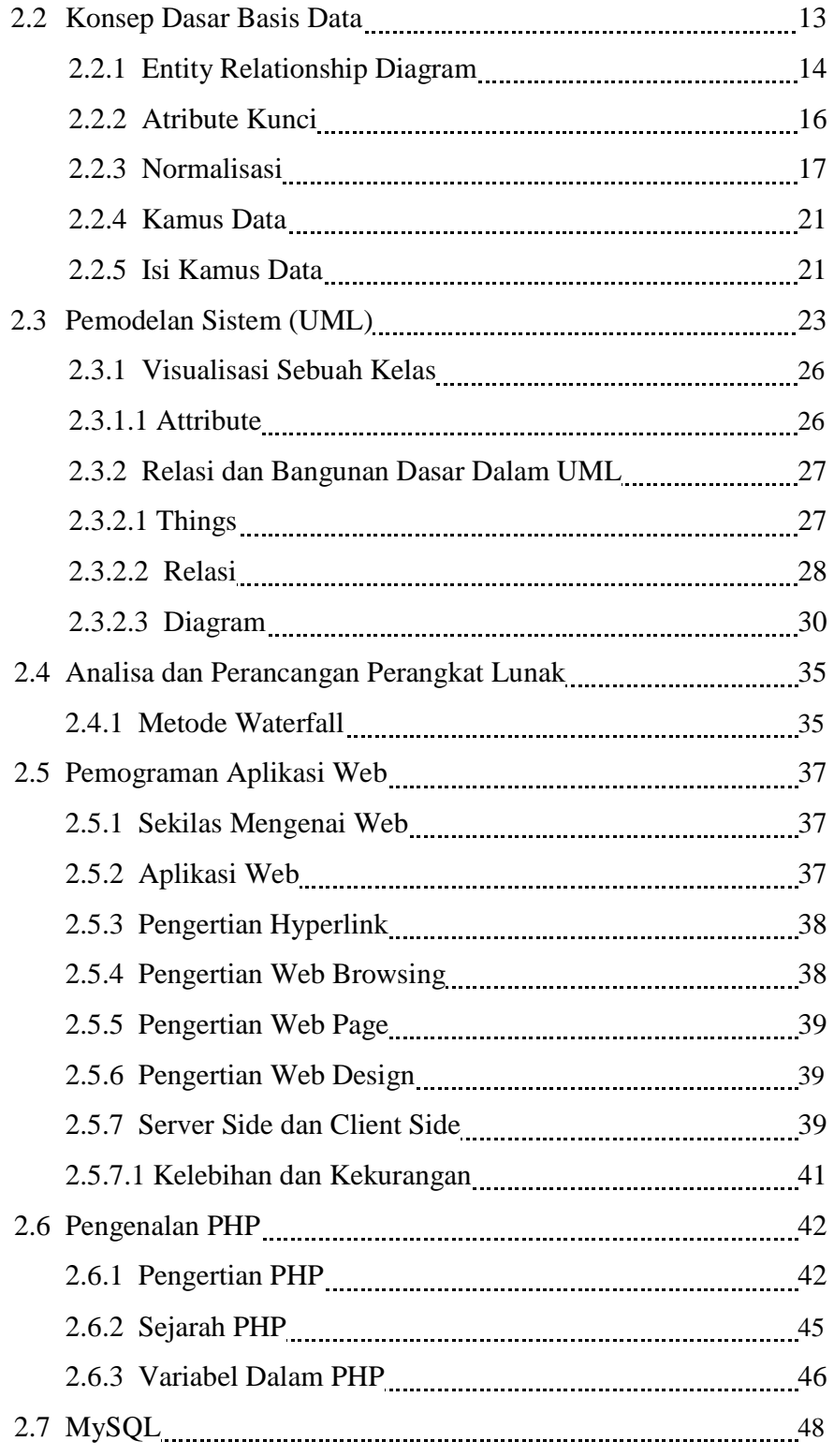

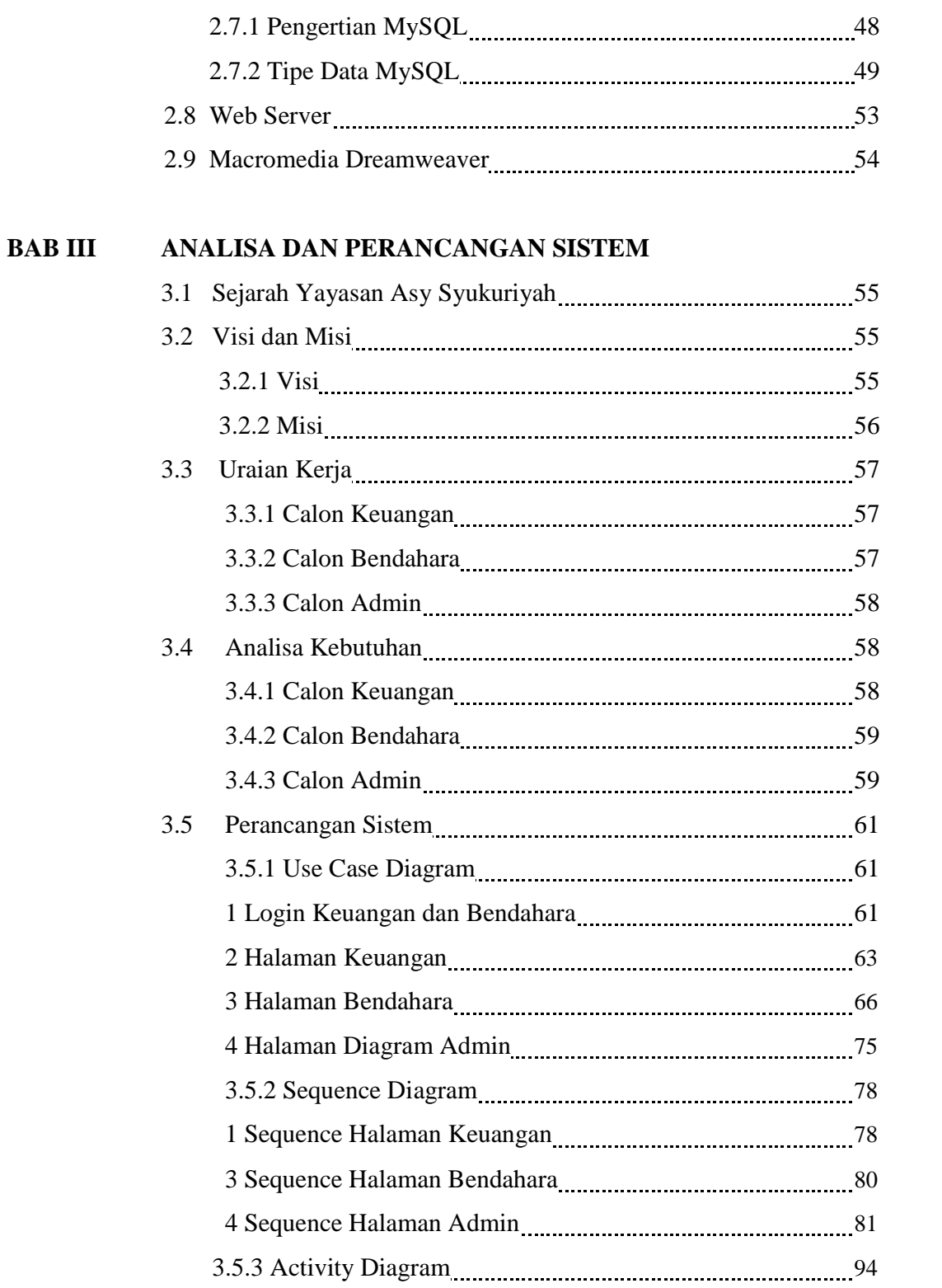

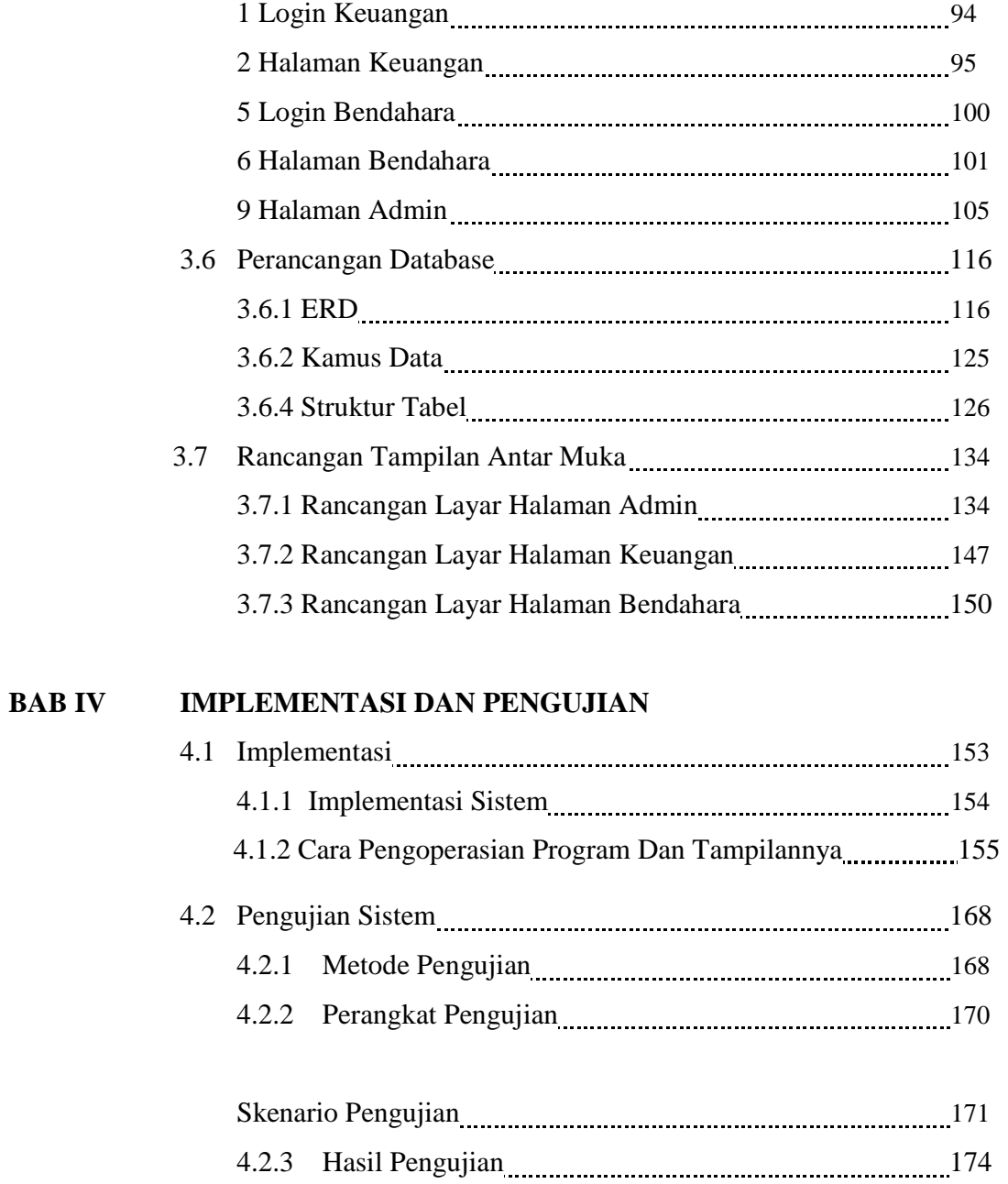

4.2.4 Analisis Hasil Pengujian 178

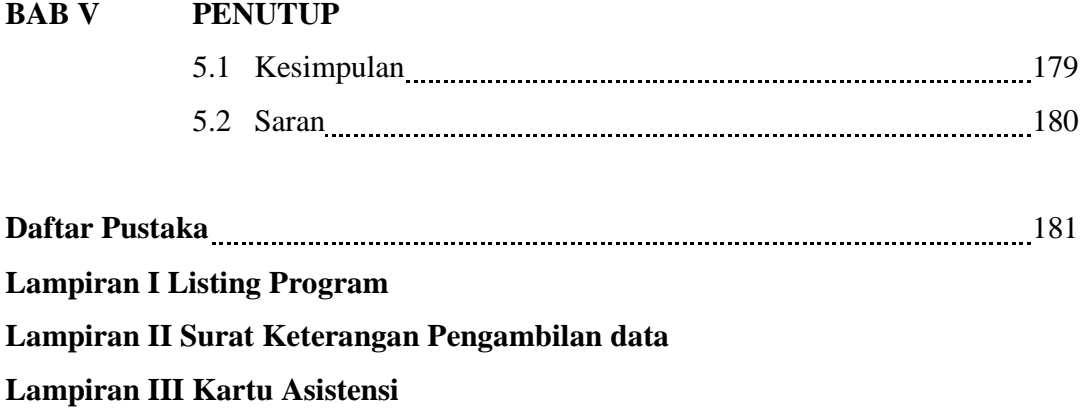

## **DAFTAR GAMBAR**

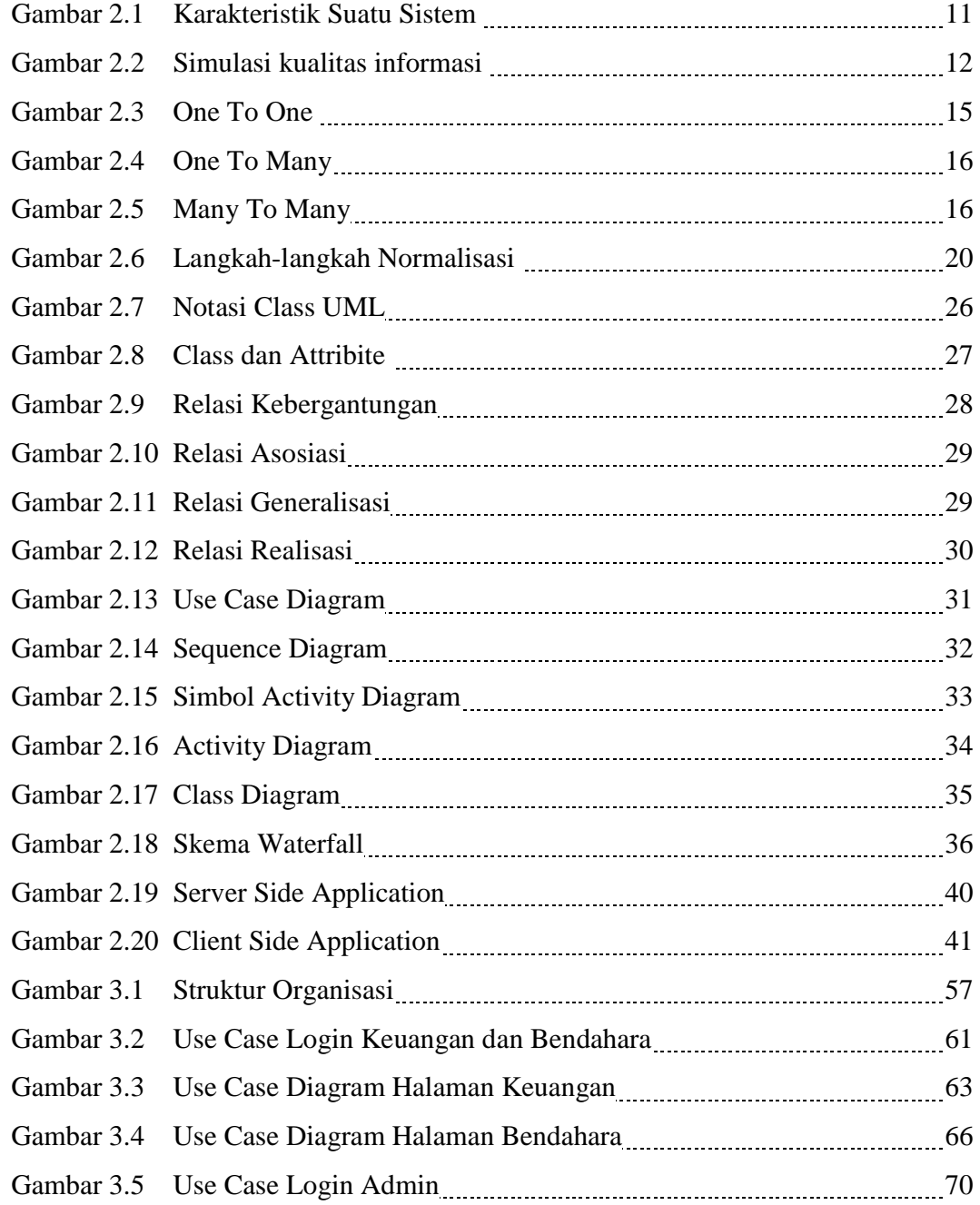

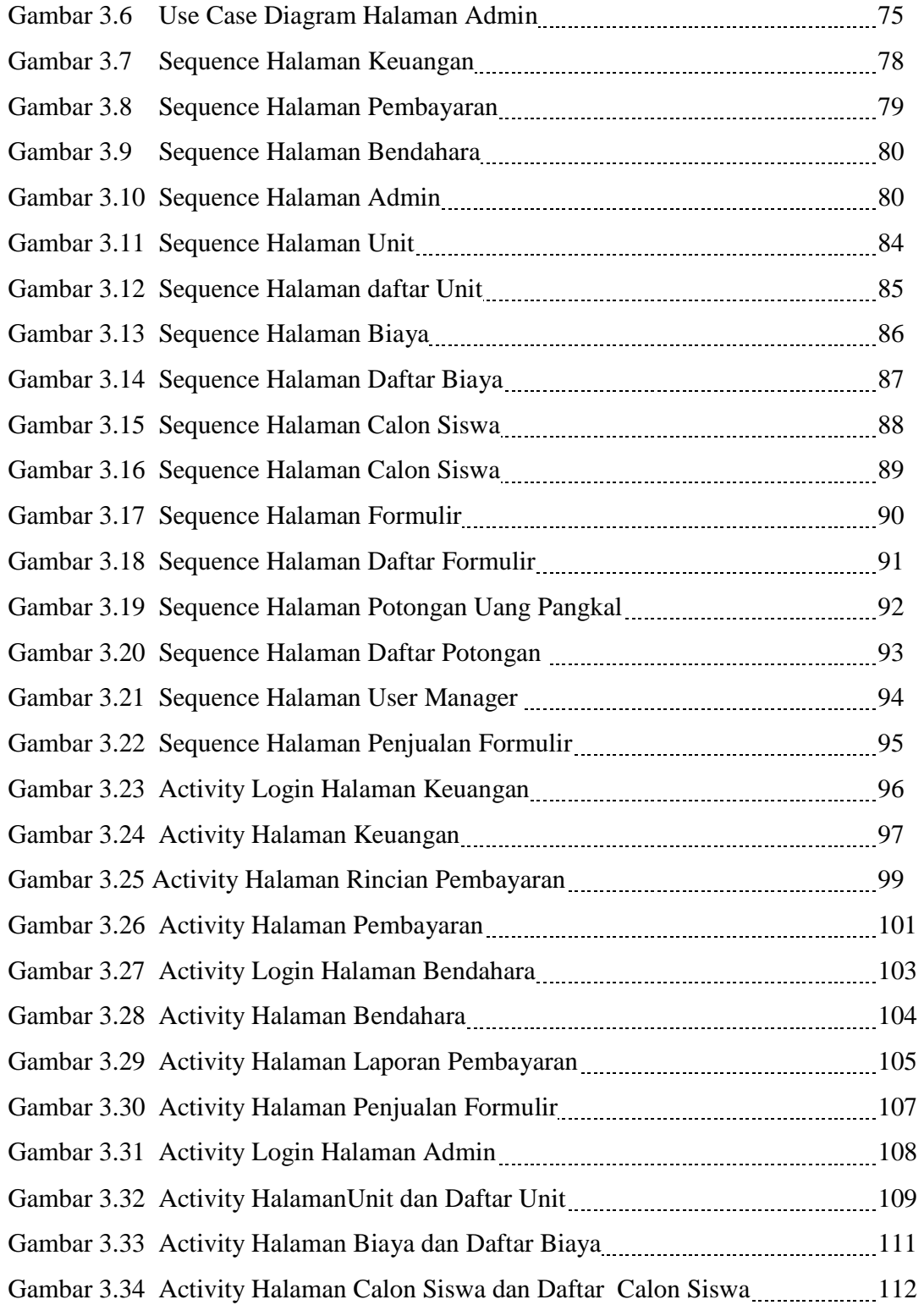

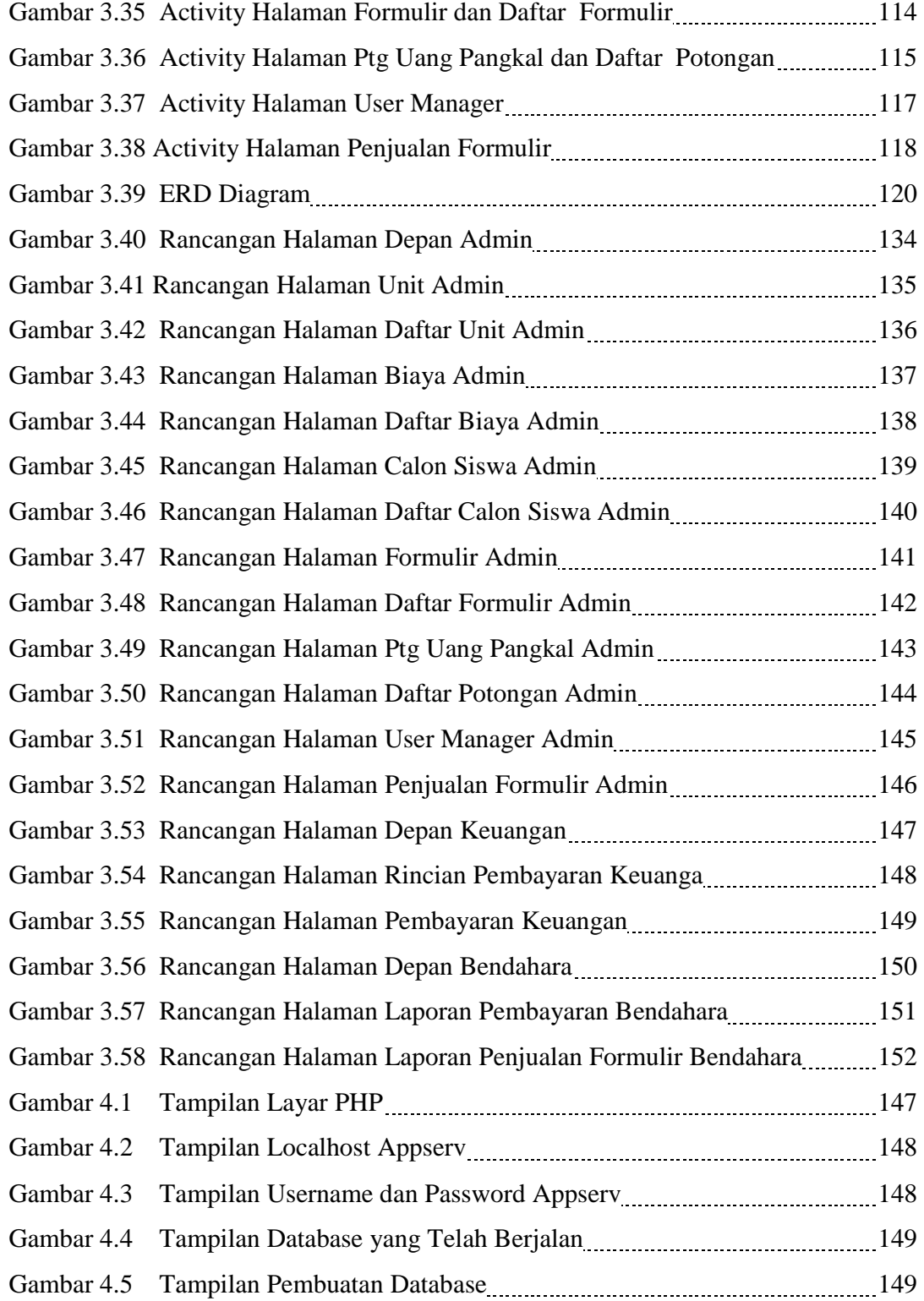

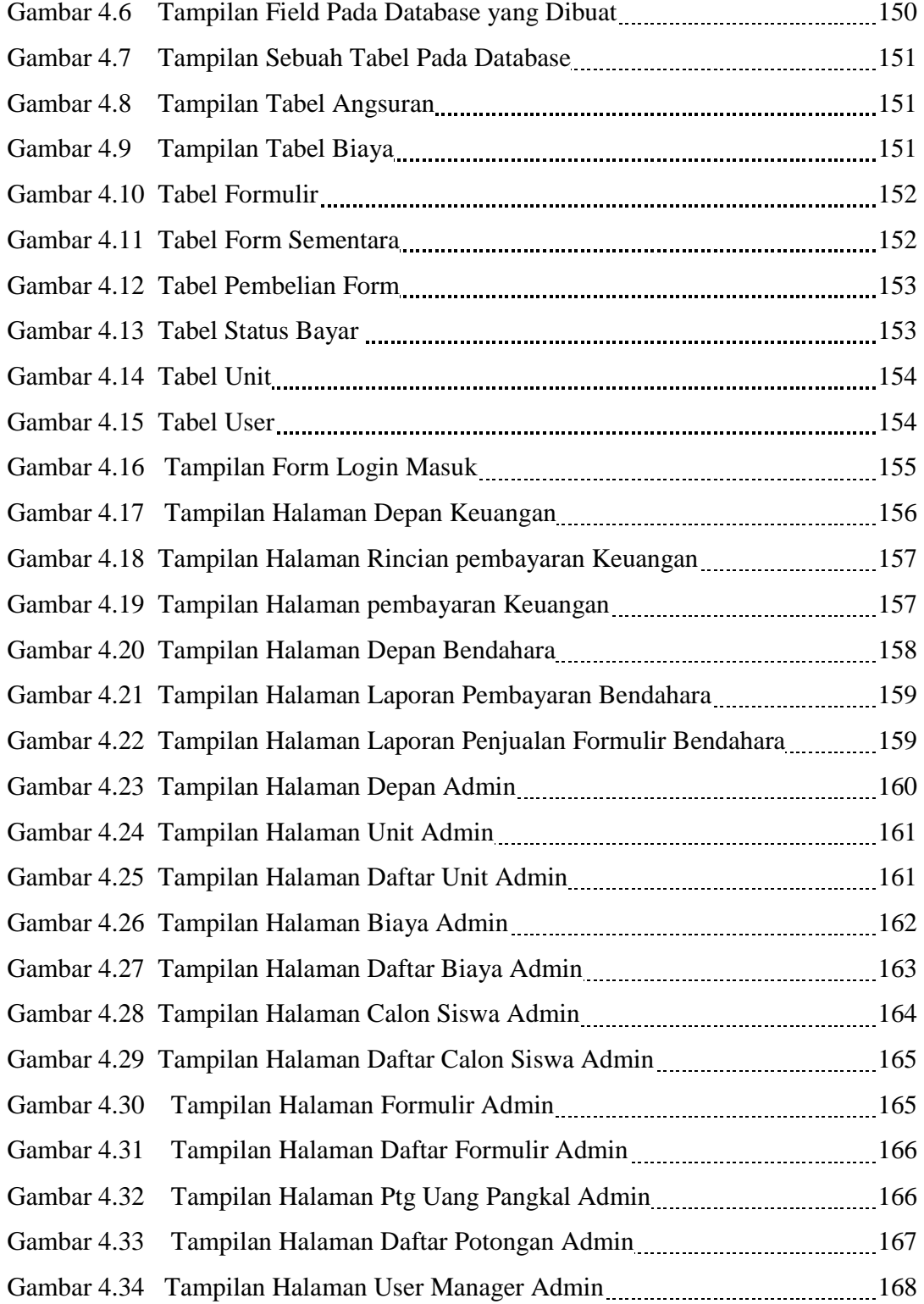

## **DAFTAR TABEL**

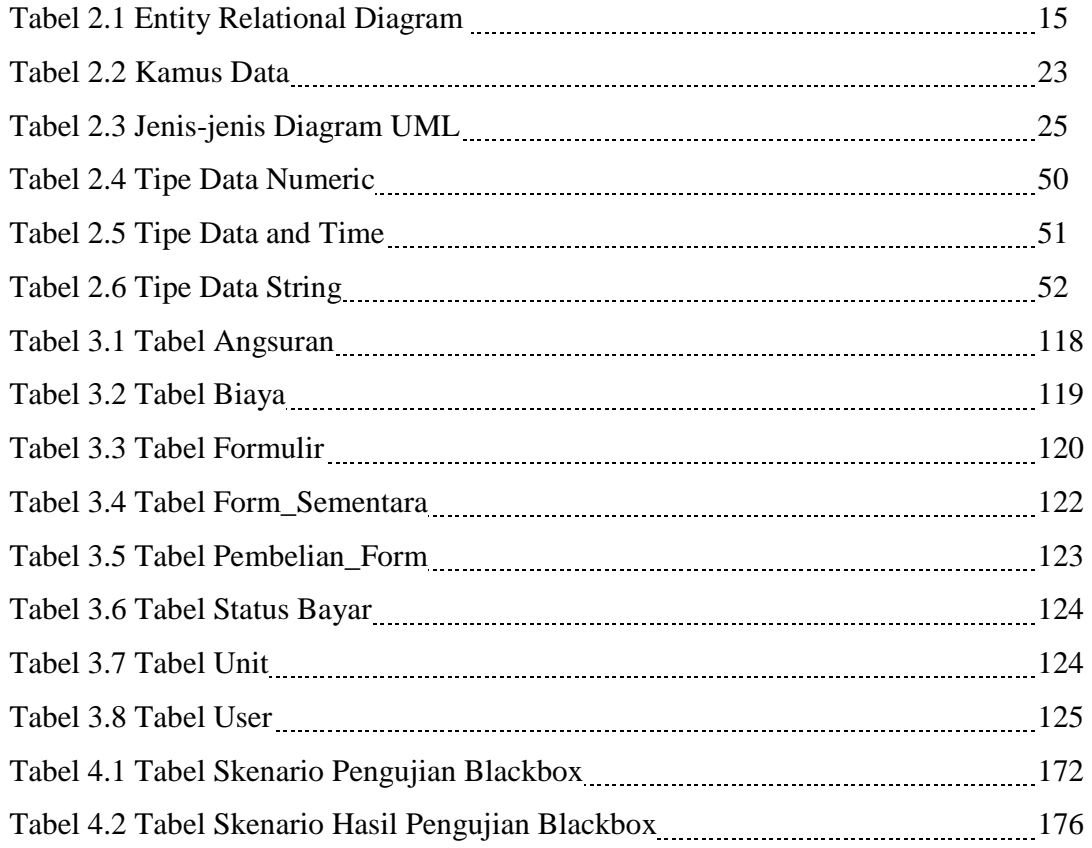